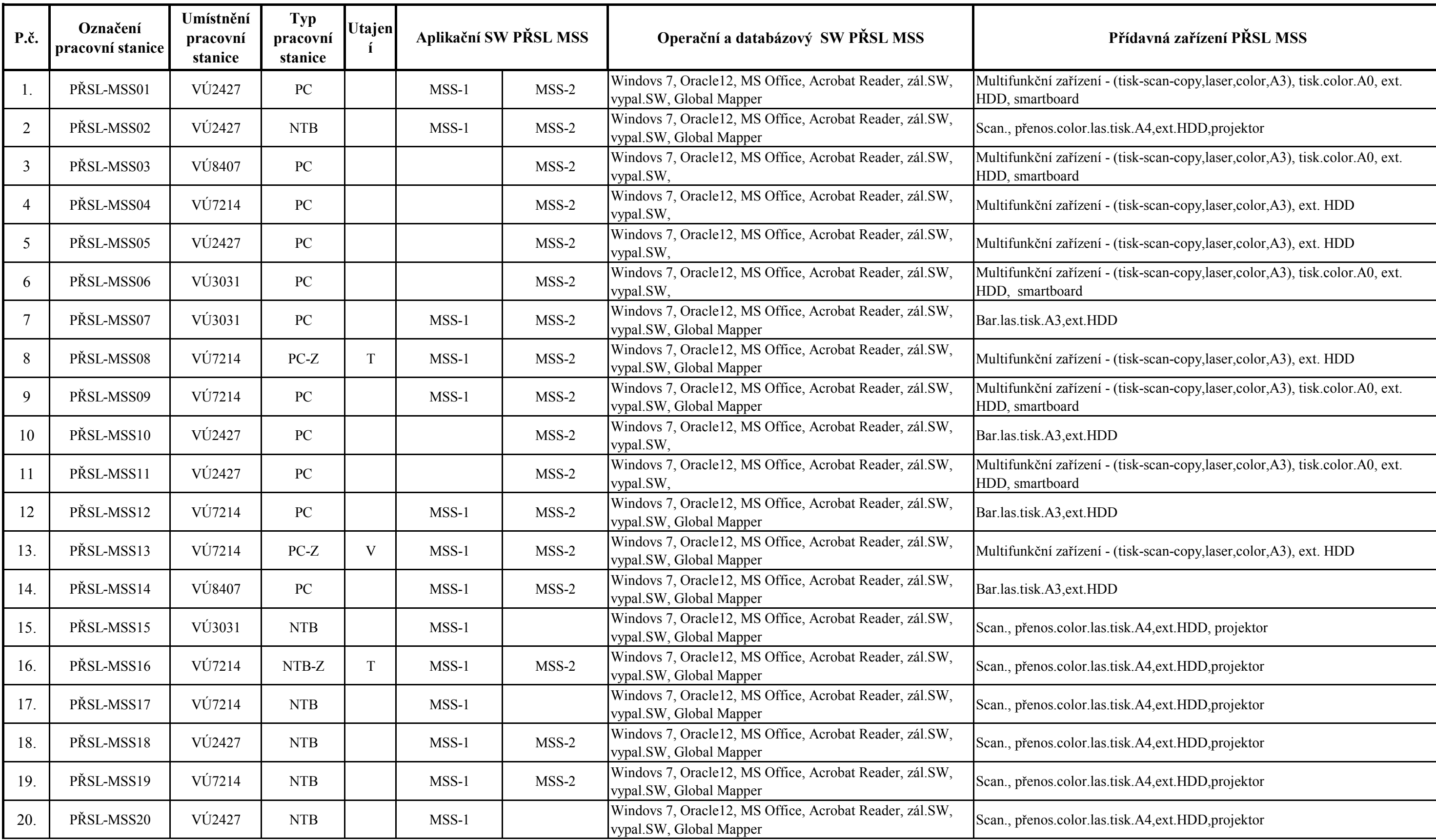

## **SPECIFIKACE PŘEDMĚTU PLNĚNÍ - SESTAVY PŘSL MSS**

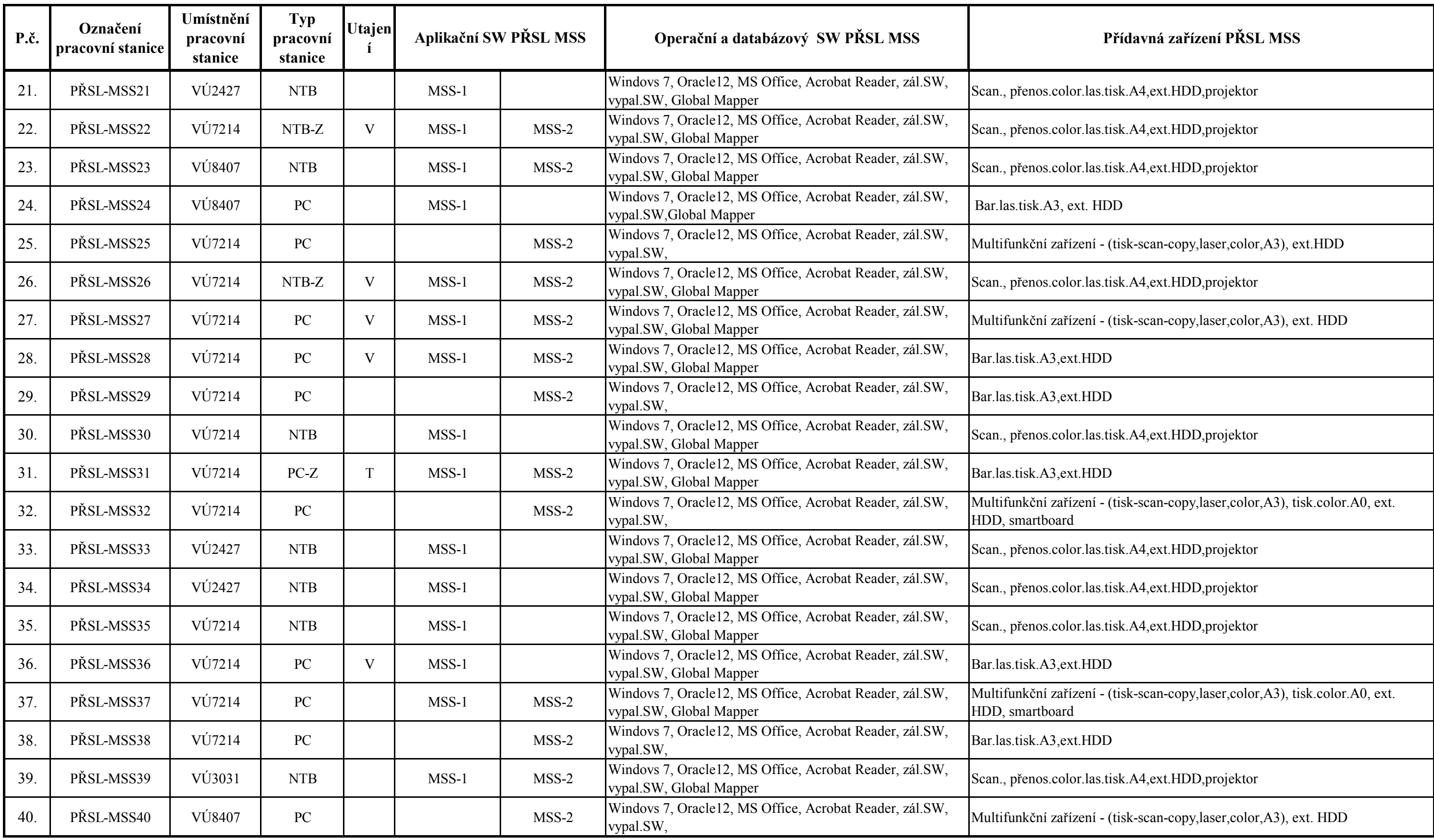